## Instructions for SWE-CSE BOF Breakout Discussions

## Choosing a Breakout Room

- We will use **Zoom breakout rooms** for interactive discussions among participants.
- Each breakout room will focus on a particular topic -- choose a topic that interests you
  - Look for the Breakout Rooms button on your Zoom meeting controls to get a list of the breakout rooms
- Please limit to ~10 people per room -- there are multiple rooms available for each topic
  You can leave your room and move to another

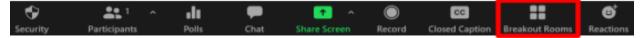

## Guidance for Breakout Discussions

The organizers are planning to summarize the BOF discussions for the <u>BOF web site</u> and a blog post for <u>BSSw.io</u>. Since we can't be in all of the discussion rooms, we need your help to produce a record of your discussions.

 Once membership in your room as stabilized, please select people for the following roles:

**Moderator** (keep the discussions polite and ensure everyone has a chance to speak) **Note-taker** (lead for note-taking, but all can help) **Reporter-outer** (it's not a hard job)

- All participants find the Google Doc for your room in this folder: <u>https://drive.google.com/drive/folders/1wUKxeLjG5j3\_GAvDIryr8F3RoJu51--I?usp=sharing</u>
- If you'd like your participation to be acknowledged in the summaries, please add yourself to the **participants table**

We will not publish email addresses, but we may contact for help with the summary

- Proceed with the **discussion** of your topic, taking notes as you go
  - Don't feel that you're "stuck" with a topic. It is fine to follow the conversation where it takes you.
- About 10 minutes before the end of the breakouts, we'll send a message for you to start wrapping up
  - Please use the remaining time to produce two things:
    - a **short summary** of your discussion (perhaps a few bullets) and
    - a single take-away message (bullet) for a report back to the full group of at most one minute
- We'll close the breakout rooms to bring you back to the main room for the report-backs

## **Report-Backs**

- Each discussion group will have **one minute** to present the main take-away from their discussion
- Reporter-outers, please use the Zoom raise hand feature (under the Reactions I button on the Zoom meeting controls) so that the moderator can call on you
  - Share your camera if you like, but do not share your screen
  - Please state your topic and your take-away message

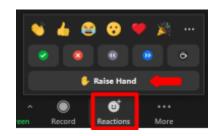